関係者各位

総合情報システム部

#### DNS アンプ攻撃等に対する対策(オープンリゾルバ対策)について

大阪府サイバーテロ対策連絡協議会事務局から以下の告知がありました。

(「別紙1 Spamhaus Project に対する DDoS 攻撃について.pdf」参照)

上記資料によりますと、2013 年 3 月にオープンリゾルバ状態の DNS サーバを悪用した大規模 DDoS 攻撃が欧州で発生しました。本学内においても、DNS サーバが DNS アンプ攻撃・DNS ポイズニング攻 撃に悪用される危険性があるため、早急にオープンリゾルバ対策をとる必要がございます。

下記に DNS アンプ攻撃、DNS ポイズニング攻撃の【特徴】と【オープンリゾルバ状態確認方法】と 【オープンリゾルバ対策案】を記載いたしますので、必要に応じて対策をお願いします。

【 特徴 】DNS アンプ攻撃とは、DNS の再帰問い合わせ機能を悪用した攻撃です。簡略化した図式 は以下になります。

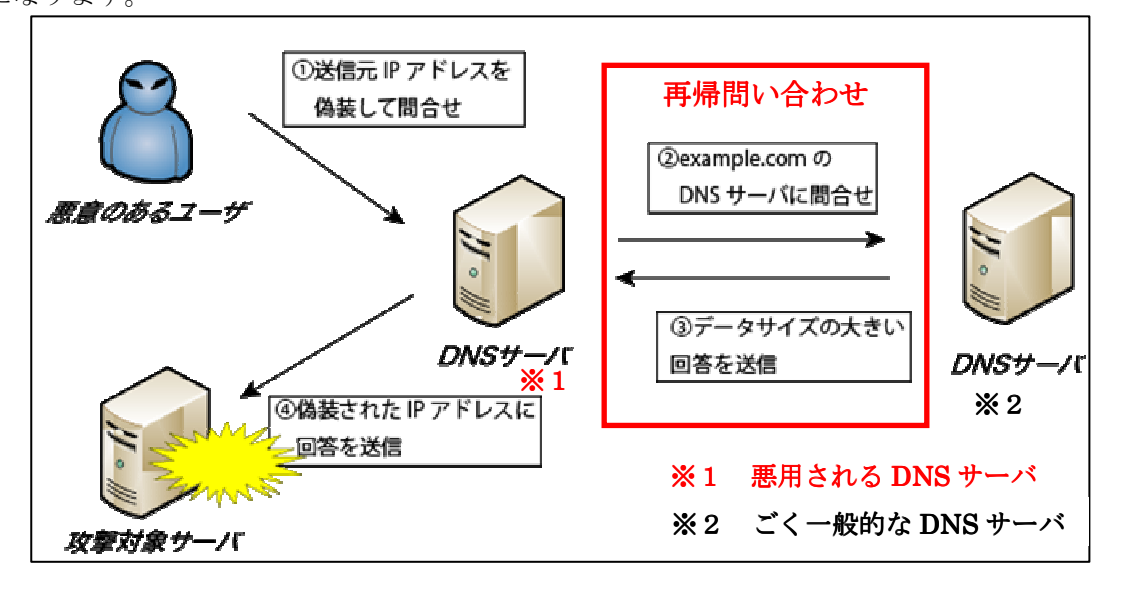

(③は、②に返答データが加算されるのでデータが大きくなります。)

想定される危険性は、以下の2つがあります。

その 1、「攻撃対象サーバ」として近畿大学管理のサーバが攻撃される。

## その 2、「悪用される DNS サーバ」として、「大学管理の DNS サーバ」が気づかぬ内に DNS ア ンプ攻撃に参加してしまう。

DNS ポイズニング攻撃とは、DNS サーバのキャッシュ機能を利用して、悪意あるサイトへ誘導する 攻撃方法です。簡略化した図式は以下になります。

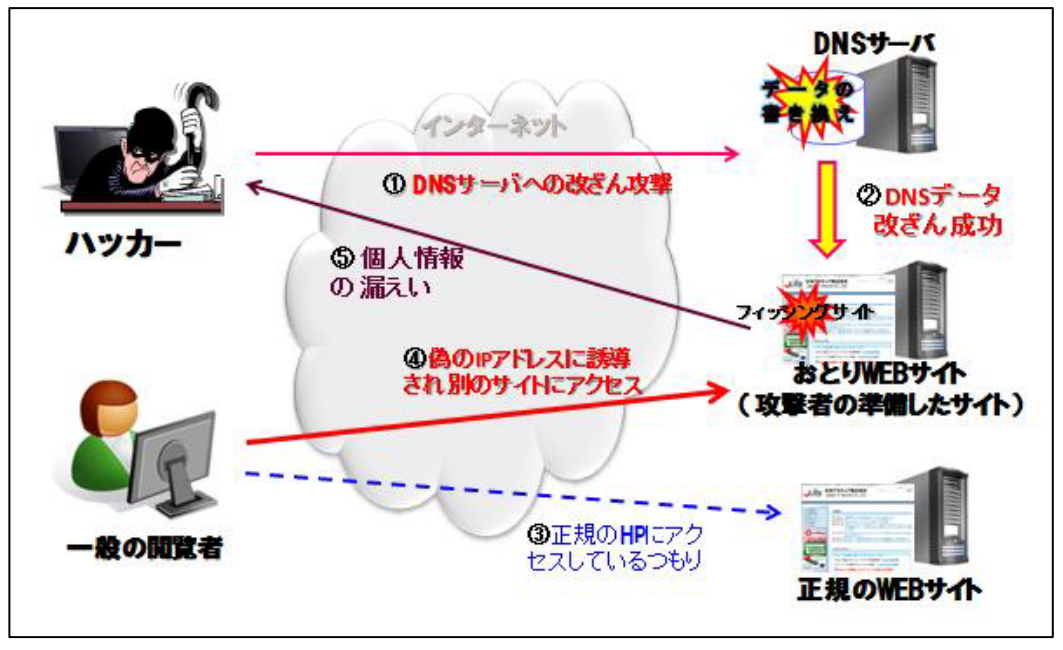

想定される危険性は、以下になります。

 ・「大学管理の DNS サーバ」が改ざん攻撃をうけ「おとり Web サイト」へ一般の閲覧者を誘導 してしまう。

以上のように、多様な危険性があるので早急に対策を取る必要がございます。

## 【オープンリゾルバ状態の確認方法】

管理している DNS サーバが「オープンリゾルバ」(※1)状態かどうかをチェックしてください。 (※1 不特定からの問い合わせ通信に応答する設定のこと。)

<確認方法:サーバの設定を確認する>

DNS サーバが「オープンリゾルバ」状態の場合の設定は以下になります。

・BIND をご利用の場合 ファイル:named.conf

allow-query-cache { any; };

allow-recursion { any; };

# 【 オープンリゾルバ対策案 】

≪案1≫

DNS サーバが受ける学外からのキャッシュ参照、及び再帰的な問い合わせを 163.51.0.0 に制限する設定 にする。

<設定内容>

・BIND をご利用の場合 ファイル:named.conf

allow-query-cache { local host;  $163.51.0.0/16$ ; }; allow-recursion  $\{$  localhost;  $163.51.0.0/16$ ;  $\};$ 

※ 上記設定を行うと、DNS サーバは以下のような動作になります。

「kindai.ac.jp に関する名前問合せ」に対しては今までどおり名前問合せの回答を行います。

「学外のサーバに関する名前問合せ」(例:www.yahoo.co.jp 等)の回答は、再帰問合せに当たる ため、回答を行わなくなります。

≪案2≫

「\*\*\*.kindai.ac.jp」ドメインの名前間合せを、大学が管理している「外部用 DNS サーバ」と「内部用 DNS サーバ」に移管します。そして、現在、管理している DNS サーバの DNS 機能を停止できるよう にします。

<移管計画案>

①「管理している DNS サーバ」のゾーン情報をすべて「外部 DNS サーバ」に移管します。

②「管理している DNS サーバ」の名前問合せの通信を FW にて遮断します。

―――――― 平行運用期間 ―――――――――――――――――――

③「管理している DNS サーバ」の Forwader に「内部用 DNS サーバ」を指定します。

(「管理している DNS サーバ」が学内からの名前問合せの回答ができる状態にするためです。)

 ④学内 PC で「管理している DNS サーバ」を直接指名している PC があれば「内部 DNS サーバ」に 変更してもらいます。

――――― 平行運用期間 完了 ――

⑤「管理している DNS サーバ」の DNS サーバ機能を停止します。

※上記の設定を行うと、以下のような影響があります。

「管理している DNS サーバ」が行っていた間合せは、「外部 DNS サーバ」が行うことになりま す。「管理している DNS サーバ」が DNS アンプ攻撃・DNS ポイズニング攻撃に対する備えをする必 要がなくなります。

新たに Web サーバ等(コンテンツサーバ)を構築する場合、「外部 DNS サーバ」にレコードを 追加する必要があるため、KUDOS に申請書を提出していただく必要があります。

以上となります。ご検討をよろしくお願い致します。

#### 【問合せ先】

総合情報システム部(KUDOS)

内線:3450 メールアドレス:kudos\_support@ml.kindai.ac.jp